# Разборы задач №2

Системы счисления

#### Содержание

- 3-Золотая система счисления codeforces 457A
- 8 Universal convertor informatics 749
- $12$  Two's complement 1 informatics 750
- $16$  Two's complement 2 informatics 751

Piegirl надоела двоичная, десятичная и все остальные системы счисления с целочисленным основанием. Недавно она обнаружила весьма интересные свойства числа  $q = \frac{\sqrt{5}+1}{2}$ , одно из из них можно записать следующим образом:  $q^2 = q + 1$ . Piegirl считает, что число q может быть неплохим основанием для новой системы счисления, которую она назовет «золотая система счисления». Число в золотой системе счисления — это непустая строка, состоящая из нулей и единиц. Десятичное значение числа  $a_0a_1...a_n$  равно  $\sum_{i=0}^n a_i q^{n-1}.$ 

Немного поизучав новую систему счисления, Piegirl поняла, что эта система не обладает некоторыми свойствами, которыми обладают системы счисления с целочисленным основанием. В частности, сравнение двух чисел в этой системе счисления — не такая тривиальная задача.

Вам заданы два числа в золотой системе счисления. сравните их.

Входные данные: две строки, в каждой из которых записана непустая строка из нулей и единиц. Длина каждой строки не превосходит 100000. Выходные данные: «>», если первое число больше второго; «<», если первое число меньше второго; «=», если числа равны.

#### Примеры

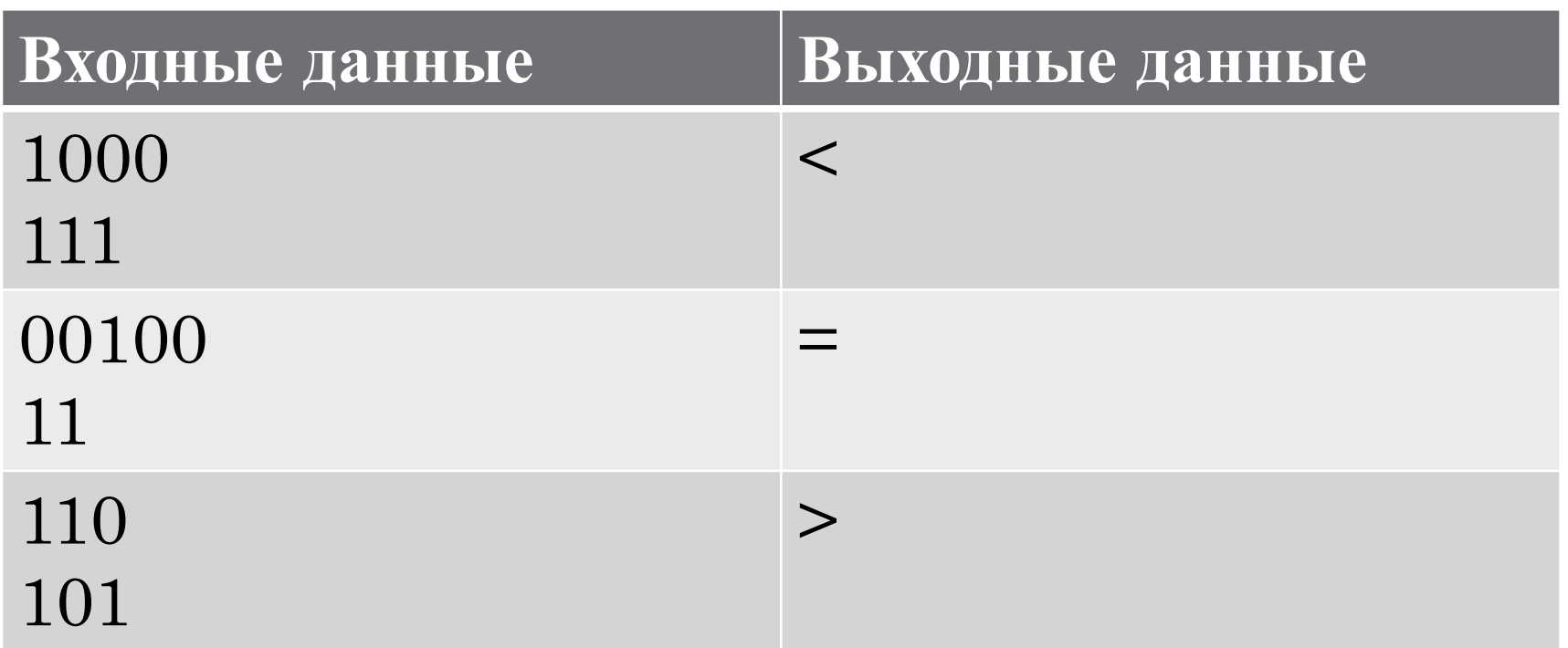

Вспомнив правила сложения двоичных чисел, будем учитывать, что возможна замена единицы в старшем разряде на ноль с добавлением единиц в двух предшествующих разрядах без потери числа.

Тогда мы можем привести числа к одной длине и провести вычитание одного из другого. В результате мы получим число, обладающее следующими свойствами при замене единицы в старшем разряде:

- Если во время замены получено 2, то уменьшаемое меньше вычитаемого.  $\left( \left| \right| \right)$
- Если во время замены получено -2, то вычитаемое меньше уменьшаемого.  $2)$
- Если 2 или -2 не получены, а два последних разряда равны 0, то исходные числа  $3)$ равны.
- Если 2 или -2 не получены, а последний разряд больше 0 или последний разряд  $4)$ равен 0, а предпоследний больше 0, то вычитаемое меньше уменьшаемого
- В иных случаях уменьшаемое меньше вычитаемого.  $5)$

```
#include <bits/stdc++.h>
using namespace std;
int main() {
   string a,b;
  cin \geq a \geq b;
  int n=max(a.size(),b.size());
  if(a.size(\leqn) a=string(n-a.size(\leq,'0'\neq+a;
  else if(b.size(\leq n) b=string(n-b.size(),'0'\neqb;
   int c[100002];
  for( int i=0;i<n;i++){
    c[i]=a[i]-b[i]; }
```

```
for( int i=0;i<n-2;i++){
                   if(c[i]>2) {
                                      \overline{0} count \overline{C} \overline{C} \overline{C} \overline{C} \overline{C} \overline{C} \overline{C} \overline{C} \overline{C} \overline{C} \overline{C} \overline{C} \overline{C} \overline{C} \overline{C} \overline{C} \overline{C} \overline{C} \overline{C} \overline{C} \overline{C} \overline{C} \overline{C}
```
Напишите программу, переводящую запись числа между двумя произвольными системами счисления.

Входные данные

На вход программа получает три величины: *n*, *A*, *k*, где *n* и  $k$  натуральные числа от 2 до 36, основания системы счисления,  $A$  — число, записанное в системе счисления с основанием  $n, A < 2^{31}$ .

Выходные данные

Необходимо вывести значение  $A$  в системе счисления с основанием  $k$  без лидирующих нулей.

Цифры записываются следующими символами:  $0, 1, 2, ..., 9, A, B, C, ..., Z$ .

#### Примеры

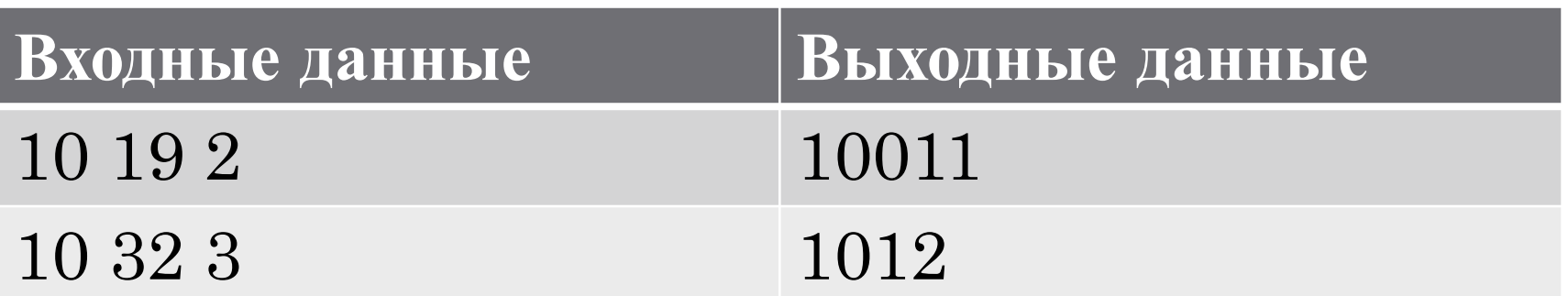

Для решения данной задачи достаточно сперва перевести исходное число в десятичную СЧ, а потом в целевую.

string dex="0123456789ABCDEFGHIJKLMNOPQRSTUVWXYZ";

int to\_dex(string num, int radix){

int res=0;

```
for (unsigned int i=1; i \leq \text{num.length}(i; i++)
```

```
res+=dex.rfind(num[i-1])*pow(radix, num.length()-i);
```
return res;

string to\_radix(int num, int radix){

string res="";

```
 while (num>=radix){
```

```
 int x=num%radix;
```

```
res+=dex[x];
```

```
num/=radix;
```

```
 res+=dex[num];
```

```
 reverse(res.begin(),res.end());
```

```
 return res;}
```
Напишите программу, которая по данным числам  $A$  и  $n$  записывает представление числа  $A$  в  $n$ разрядном двоичном дополнительном коде.

Входные данные

Первая строка входных данных содержит число A, вторая строка — число n, при этом  $2 <$  $n \leq 16$ ,  $-2n-1 \leq A \leq 2n-1-1$ .

Выходные данные

Программа должна вывести строку из n символов, содержащих запись числа  $A$  в *n*-разрядном двоичном дополнительном коде, первый символ - старший знаковый разряд.

#### Two's complement  $-1$   $-$  informatics 750 Примеры

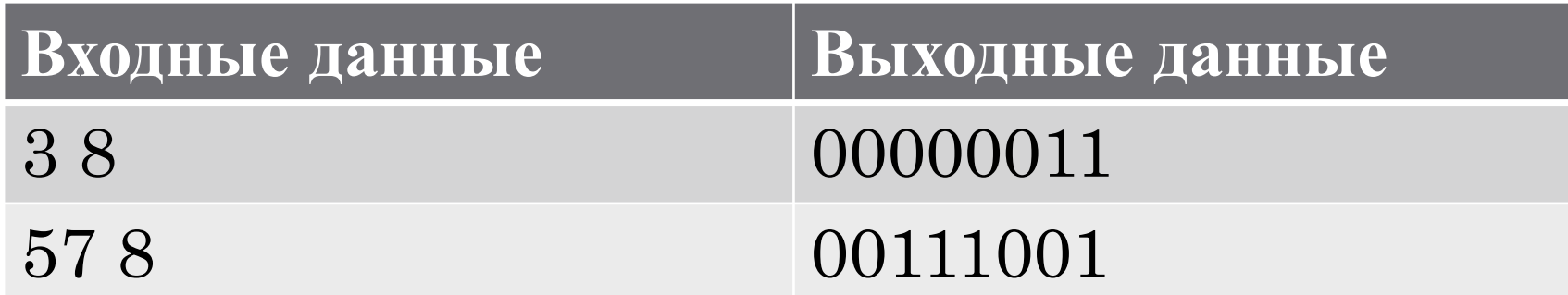

Поскольку числа изначально хранятся, как правило, в дополнительном коде, нам достаточно вывести и последних бит числа.

Получить *і*-тый бит можно так:

int bit =  $(x \gg i)$  & 1;

 $\#$ include  $\text{<}$ bits/stdc++.h> using namespace std; int main(){ int x;  $\text{cin} \geq \geq x$ ; int n; cin>>n; int \*bits=new int[n]; for (int i=0;i<n;i++){ int bit =  $(x \gg i)$  & 1;  $bits[n-1-i]=bit;$ for  $(int i=0; i \leq n; i++)$ cout << bits[i]; return 0;}

#### Прыгающая лягушка – codeforces 1077A

Дана запись некоторого числа в двоичном дополнительном коде. Выведите десятичную запись этого числа.

Входные данные

Программа получает на вход строку из нулей и единиц. Длина строки не меньше 2 и не больше 16.

Выходные данные

Программа должна вывести десятичную запись числа, записанного в этой строке в двоичном дополнительном коде.

#### Two's complement  $-1$   $-$  informatics 750 Примеры

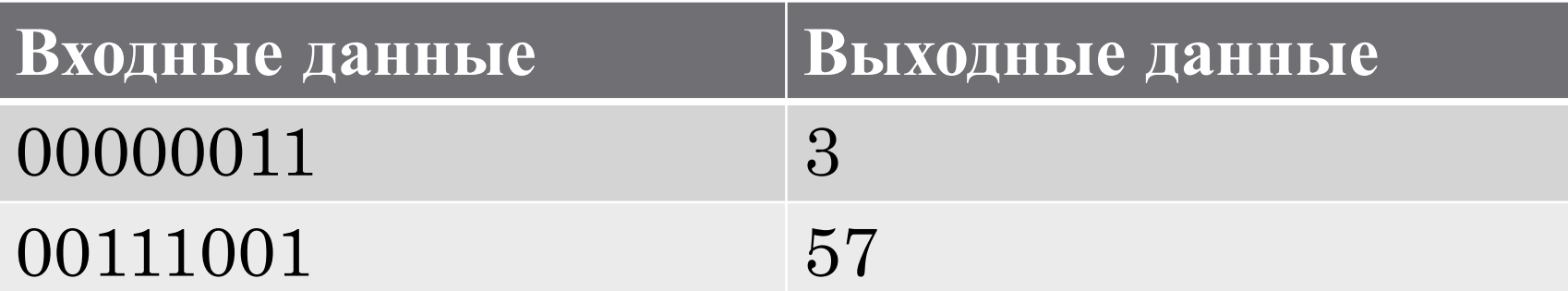

Если число положительное, то достаточно просто получить число из входной строки.

Если же число отрицательное, то сперва нужно привести число из дополнительного кода в прямой. Для этого:

- Инвертируем все биты числа (включая знаковый). 1)
- К полученному числу добавляем единицу. 2)
- Умножаем результат на -1.  $3)$

Пример: перевод -5 из дополнительного кода в прямой и получение результата:

 $-5=1011$ 

- 1) Инверсия битов: 1011->0010 (4)
- 2) Добавление единицы:  $0100+1=0101$  (5)
- 3) Умножение на -1:  $5*(-1)=5$ ;

Для получения числа из двоичной строки можно использовать bitset:

bitset  $\leq 16$  bits(a); unsigned long res=bits.to\_ullong(); cout<<res<<endl;